Write the correct letter in each box. Closed book. No notes. Work strictly from memory.

Which SQL command does the needed action? (If no match mark J.)

```
1/1p. Add a new row into a table
(A) add (C) augment (E) extend (G) introduce (I) where
 (B) append (D) drop (F) insert (H) new
2/\text{1p.} Delete existing row(s) from a table
 (A) delete (C) eliminate (E) expunge (G) remove (I) uninsert
 (B) drop (D) expel (F) pop (H) shift
3/1p. Limit a query to certain rows
 (A) alter (C) create (E) match (G) obligate (I) when
 (B) constrain (D) limit (F) modify (H) reduce
4/1p. Make a new table
 (A) alter (C) devise (E) instantiate (G) new (I) table (B) create (D) first (F) make (H) open
 (B) create (D) first (F) make (H) open
5/1p. Specify the return sequence of rows of information
 (A) collate (C) grant (E) priority (G) sort (I) where
 (B) create (D) order (F) sequence (H) update
6/1p. Remove existing table from database
 (A) delete (C) eliminate (E) expunge (G) remove (I) uninsert
 (B) drop (D) expel (F) pop (H) shift
7/1p. Modify the structure of a table
 (A) arrange (C) delete (E) modify (G) revise (I) where
 (B) clone (D) derive (F) reset (H) update
8/1p. Change existing contents of a table
 (A) alter (C) delete (E) modify (G) restate (I) where
 (B) change (D) derive (F) reorganize (H) revise
9/1p. List the tables in a database
 (A) alter (C) list (E) reveal (G) sequence (I) where
 (B) disclose (D) query (F) select (H) supply
10/1p. Extend rights to a user
 (A) assign (C) buddy (E) extend (G) grant (I) user
 (B) authorize (D) enable (F) friend (H) rights
11/1p. Get rows of information from a table
 (A) describe (C) get (E) inform (G) select (I) spy
 (B) dump (D) identify (F) rows (H) show
```
Total points 11.

## Answer Key (points per line)

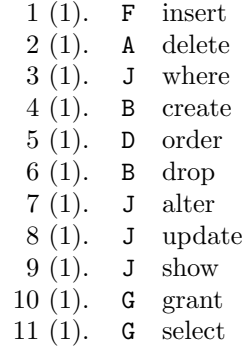

Total points 11.